## **Aula 11 - Repetições Encaixadas**

Já vimos os seguintes comandos de repetição:

**while for do while**

O formato geral destes comando é:

```
while (comparação)
    {cl; c2; ...; cn;}for (inicialização; comparação; incremento)
     {c1; c2; ...; cn;}do {c1; c2; ...; cn;}
while (comparação)
```
Quando há um só comando c1, não são necessárias as chaves { e }.

De uma maneira geral, esses três comandos são muito parecidos. É possível resolver a maior parte dos problemas que envolvam repetições usando qualquer um deles. A escolha do comando a ser usado depende do gosto de cada programador. Um critério que pode ser usado é a clareza na programação propiciada por cada uma das soluções.

Como c1, c2, ..., cn podem ser comandos quaisquer, em particular podem também ser os próprios comandos **while**, **for** e **do while**. Exemplos:

```
 for dentro de for:
```

```
for (...;...;...;...) {
     ...
    for(...;...;...;...) ...
}
```
- while dentro de while:
- do while dentro de do while:

E todas as outras combinações possíveis:

for dentro de while:

while  $( \ldots )$  {

MAC 115 ICC - Repetições Encaixadas Marcilio – Revisão 16Set11

MAC 115 ICC - Repetições Encaixadas Marcilio – Revisão 16Set11

```
 ...
for (\ldots;\ldots;\ldots) {
 ...
 }
```
- while dentro de for:
- do while dentro de for:
- $\bullet$  Etc.

}

Quando um comando de repetição ocorre dentro de outro, dizemos que temos **repetições encaixadas**.

P33) Dado n e m maiores que zero e inteiros, imprimir uma tabela com os valores de x\*y para x=1, 2, ..., n e y=1, 2, ..., m, da seguinte forma, supondo n=3 e m=5:

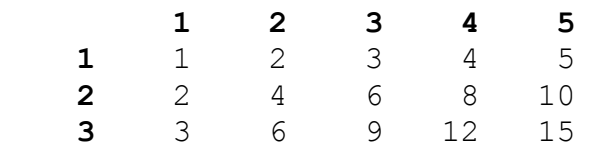

a) Solução com o comando while

```
#include <stdio.h>
#include <stdlib.h>
/* dado n e m maiores que zero e inteiros, imprimir a tabela de x*y
  para x=1, 2, ..., n e y=1, 2, ..., m */
int main() {
int n, /* valor lido */ m, /* valor lido */
    i, /* contador */ j; /* contador */
/* ler o n */printf("digite o valor de n:");
scanf("%d", &n);
/* ler o m */printf("\ndigite o valor de m:");
scanf("%d", &m);
/* Variar i de 1 até n e para cada i variar j de 1 até m
    para cada par (i, j), imprimir i*j */
/* imprimir linha de cabeçalho da tabela, isto é: 1, 2, ..., m */
printf(" "); /* 5 brancos */i = 1;while (i \le m) {printf("%5d", i); i = i + 1;}
/* variar i de 1 ate n */
i = 1;
```
MAC 115 ICC - Repetições Encaixadas Marcilio – Revisão 16Set11

```
while (i \leq n) {
       printf("\n"); /* pula para a proxima linha */
      /* imprimir o cabeçalho de cada linha, ou seja i */
      printf("%5d", i);
      /* para cada i variar j de 1 ate m e imprima i * j */
      j = 1;while (j <= m) {printf("%5d", i*j); j = j + 1;}
      i = i + 1; /* próxima linha */
 }
system("pause"); return 0;
}
```

```
b) Solução com o comando for
```

```
#include <stdio.h>
#include <stdlib.h>
/* Dado n e m maiores que zero e inteiros, imprimir a tabela de x*y
  para x=1, 2, ..., n e y=1, 2, ..., m */
int main() {
 int n, /* valor lido */
    m, /* valor lido */i, /* contador */ j; /* contador */
 /* ler o n */printf("digite o valor de n:");
scanf("%d", &n);
/* ler o m */printf("\ndigite o valor de m:");
scanf("%d", &m);
/* Variar i de 1 até n e para cada i variar j de 1 até m
   para cada par (i, j), imprimir i*j */
 /* imprimir linha de cabecalho da tabela, isto é: 1, 2, ..., m */
printf(" "); /* 5 brancos */for (i = 1; i \le m; i = i + 1) printf("%5d", i);
 /* variar i de 1 até n */
for (i = 1; i \le n; i = i + 1) {
       printf("\n"); /* pula para a proxima linha */
      /* imprimir o cabeçalho de cada linha, ou seja i */
      printf("%5d", i);
      /* para cada i variar j de 1 ate m e imprima i * j */
      for (j = 1; j \le m; j = j + 1) printf("%5d", i * j);
 }
system("pause"); return 0;
}
```
Conforme já falamos anteriormente, quando a repetição é controlada por um contador como é o caso do problema acima, fica melhor usar o for.

P34) Dado n maior que zero e inteiro, imprimir uma tabela com os valores de x\*y para x=1, 2, ..., n e y=1, 2, ... , n. Como a tabela será simétrica neste caso, imprimir apenas o triângulo inferior, da seguinte forma:

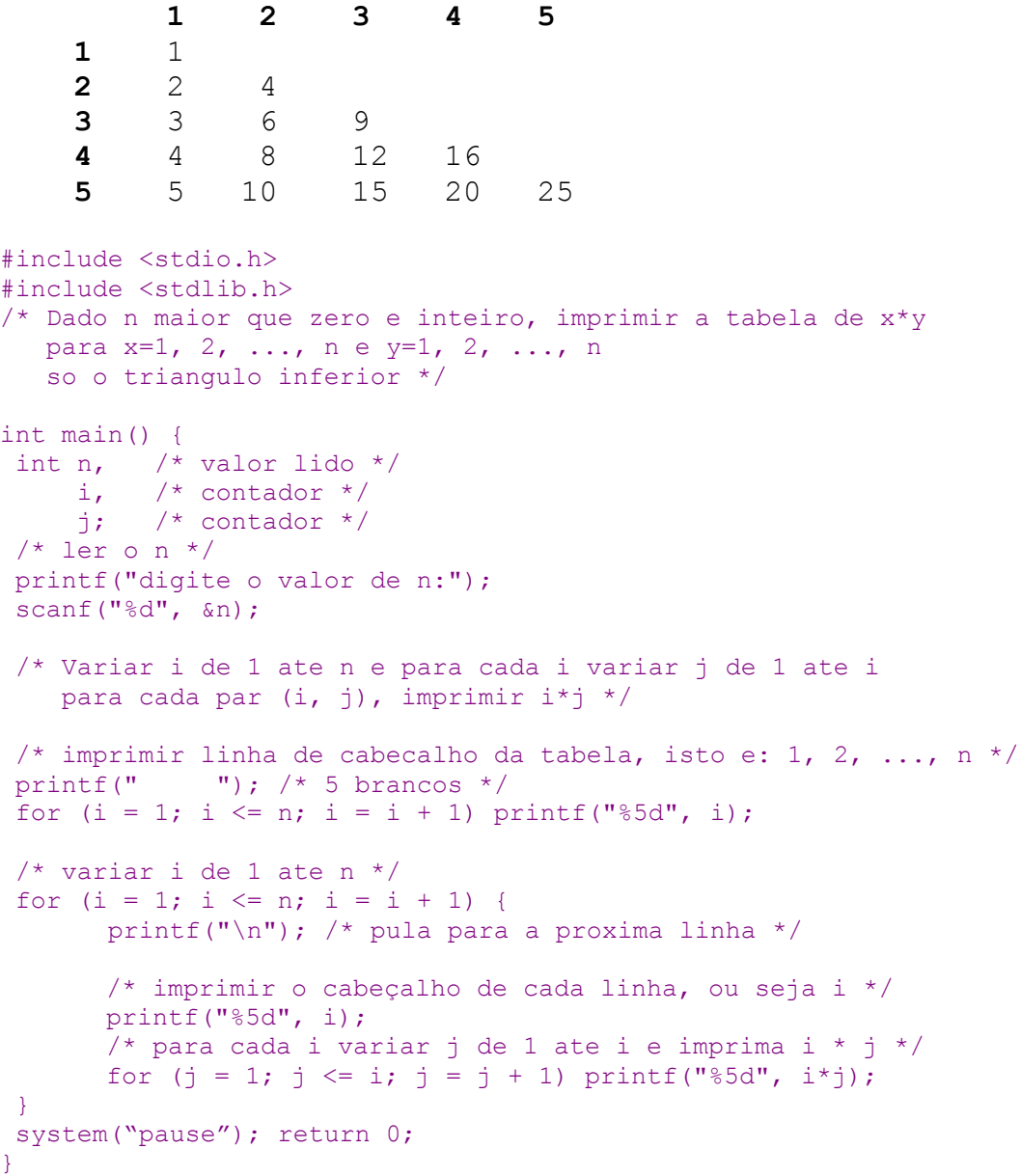

P35) Idem, imprimindo apenas o triangulo superior, da seguinte forma:

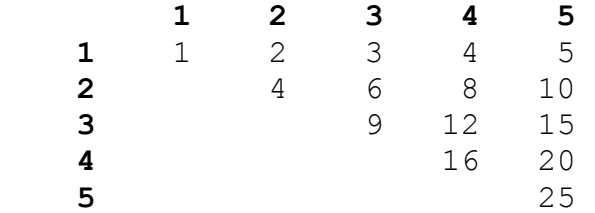

MAC 115 ICC - Repetições Encaixadas Marcilio – Revisão 16Set11

P36) Calcular os valores da função  $x^2 - y^2 + xy$  para x e y = -10, -9, ..., 9, 10. Imprimir da seguinte forma:

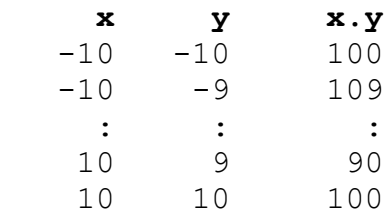

P37) Dado n > 0 inteiro, calcular o valor de x.y.z para x, y,  $z = 0, 1, 2, ...$ , n

P38) Dado n > 0 inteiro, imprimir o gráfico da função  $x^2+x+1$  para  $x=-n$  até n. Imprimir o gráfico usando como ordenadas o eixo horizontal e como abscissas o eixo vertical, da seguinte forma:

```
-5.....................*-4.............*
-3.......*:
 :
 5.....................*
#include <stdio.h>
#include <stdio.h>
/* Dado n maior que zero e inteiro, imprimir o gráfico da função
  para x^{**}2 + x + 1 para x = -n ate n
   eixo das ordenadas na horizontal e
   eixo das abscissas na vertical */
int main() {
int n, /* valor lido */
     i, /* contador */
    i; /* contador */
/* ler o n */printf("digite o valor de n:");
scanf("%d", &n);
/* imprima o gráfico, variando i de -n até n */
for (i = -n; i \le n; i = i + 1) {
     /* imprimir valor de i */
    printf("n%5d", i);
     /* imprimir tantos pontos quantos for o valor da função */
    for (j = 1; j \le i * i + i + 1; j = j + 1) printf(".");
```

```
MAC 115 ICC - Repetições Encaixadas
Marcilio – Revisão 16Set11
```

```
 /* imprime asterisco */
      printf("*");
}
system("pause"); return 0;
}
```
P40) Dado n >= 0 calcular os fatoriais dos números de 0 a n

```
#include <stdio.h>
#include <stdlib.h>
/* dado n>=0 calcular os fatoriais de 0 a n */
int main() {
 int n, /* numero dado */
     fat, /* fatorial */
      i,j; /* contadores */
 /* ler on */printf("digite o valor de n:");
 scanf("%d", &n);
 /* calcula os fatoriais de 0 a n */
 for (i = 0; i \le n; i++)/* calcula fatorial de i */
       fat = 1; /* inicia o valor de fat */ /* multiplique por todos os números até n */
       for (j = 1; j \le i; j++) fat = fat * j;
        /* imprima o resultado de fatorial de i */
        printf("\nfatorial de %10d - %10d", i, fat);
 }
 system("pause"); return 0;
}
```
P41) Dado n, calcular todos os primos entre 2 e n. Lembre-se que n é primo se não tem divisores entre 2 e raiz de n.

```
#include <stdio.h>
#include <stdlib.h>
 /* dado n>=0 calcular todos os primos de 2 a n */
int main() {
 int n, \frac{1}{2} /* numero dado */
    d, /* divisores */ i; /* contadores */
 /* ler o n */printf("digite o valor de n:");
scanf("%d", &n);
 /* verifica todos os números de 2 a n se são primos */
for (i = 2; i \le n; i++) {
          /* verifica se i tem divisores entre 2 e raiz de n */
         for (d = 2; d*d \le i; d++)if (i%d == 0) d = i; /* força a saída */
          /* verifica se encontrou algum divisor */
          /* se não saiu pela saida forçada então é primo */
         if (d != i+1) printf("\n%5d *** primo", i);
 }
 system("pause"); return 0;
}
```

```
Na solução acima, forçamos a saída do for, assim que encontramos um divisor.
```
Não é uma solução muito elegante, pois o que queremos é abandonar o for e para isso alteramos o valor da variável contadora. Uma forma melhor seria usar um comando específico para sair do for. Veja abaixo.

**Os comando break e continue**

O comando break é usado para sair forçadamente dos comandos for, while, do while e switch ( que ainda não vimos). Sua ação e abandonar o laço mais interno. Tal laço está associado a um dos comandos anteriores.

Por exemplo, o P41 anterior ficaria:

```
#include <stdio.h>
#include <stdlib.h>
/* dado n>=0 calcular todos os primos de 2 a n */
int main() {
 int n, /* numero dado */
     d, /* divisores */
     i; /* contadores */
 /* ler on */printf("digite o valor de n:");
scanf("%d", &n);
/* verifica todos os números de 2 a n se são primos */
for (i = 2; i \le n; i++)/* verifica se i tem divisores entre 2 e raiz de n */
     for (d = 2; d*d <= i; d++)if (i%d == 0) break; /* força a saida */
        /* verifica se encontrou algum divisor */
        /* se não saiu pela saida forçada então é primo */
     if (d*d > i) printf("\n%5d *** primo", i);
 }
 system("pause"); return 0;
}
```
O comando **continue** não sai do laço e sim faz com que a próxima repetição do laço, seja iniciada, ou de forma equivalente, desvia para o final do último comando do laço.

Outra versão do problema anterior:

```
#include <stdio.h>
#include <stdlib.h>
/* dado n>=0 calcular todos os primos de 2 a n */int main() {
 int n, /* numero dado */
     d, /* divisores */
     i; /* contadores */
 /* ler o n */printf("digite o valor de n:");
scanf("%d", &n);
/* verifica todos os números de 2 a n se são primos */
for (i = 2; i \le n; i++) {
      /* verifica se i tem divisores entre 2 e raiz de n */
    for (d = 2; d*d \le i; d++) if (i%d != 0) continue;
               else break; /* força a saida */
```
MAC 115 ICC - Repetições Encaixadas Marcilio – Revisão 16Set11

MAC 115 ICC - Repetições Encaixadas Marcilio – Revisão 16Set11

```
 /* verifica se encontrou algum divisor */
    /* se não saiu pela saida forçada então é primo */
    if (d*d > i) printf("\n%5d *** primo", i);
 }
system("pause"); return 0;
}
```
P41a) Dado N, calcular a soma dos primos menores ou iguais a N.

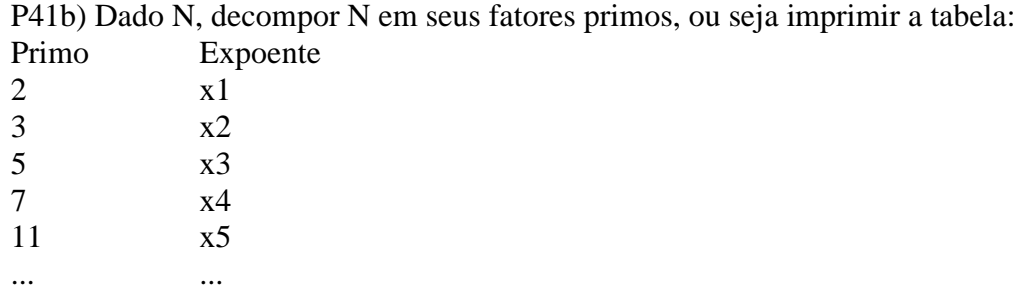